# Package 'mzR'

April 23, 2016

<span id="page-0-0"></span>Type Package Title parser for netCDF, mzXML, mzData and mzML and mzIdentML files (mass spectrometry data) Version 2.4.1 Author Bernd Fischer, Steffen Neumann, Laurent Gatto, Qiang Kou Maintainer Bernd Fischer <b. fischer@dkfz.de>, Steffen Neumann <sneumann@ipb-halle.de>, Laurent Gatto <lg390@cam.ac.uk>, Qiang Kou <qkou@umail.iu.edu> Description mzR provides a unified API to the common file formats and parsers available for mass spectrometry data. It comes with a wrapper for the ISB random access parser for mass spectrometry mzXML, mzData and mzML files. The package contains the original code written by the ISB, and a subset of the proteowizard library for mzML and mzIdentML. The netCDF reading code has previously been used in XCMS. License Artistic-2.0 LazyLoad yes **Depends** Rcpp  $(>= 0.10.1)$ , methods, utils Imports Biobase, BiocGenerics (>= 0.13.6), ProtGenerics Suggests msdata (>= 0.3.5), RUnit, mzID, BiocStyle, knitr VignetteBuilder knitr LinkingTo Rcpp, zlibbioc RcppModules Ramp, Pwiz, Ident SystemRequirements GNU make, NetCDF URL <https://github.com/sneumann/mzR/> BugReports <https://github.com/sneumann/mzR/issues/new> biocViews Infrastructure, DataImport, Proteomics, Metabolomics, MassSpectrometry NeedsCompilation yes

# <span id="page-1-0"></span>R topics documented:

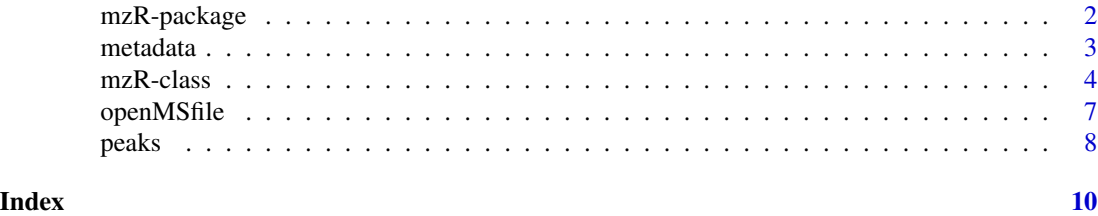

mzR-package *parser for mzXML, mzData, mzML and mzid files (mass spectrometry data)*

## **Description**

The mzR package is a library purely for accessing mass spectrometry data in a wide range of formats. Several backend libraries are used, such as the ISB random acces parser (RAMP) and ProteoWizard (pwiz) for mass spectrometry mzXML, mzData, mzML and mzid files. The package contains the original RAMP code written by the ISB, and a subset of the proteowizard library for mzML and mzid.

# Details

Further information is available in the following vignette:

mzR mzR, Ramp, mzXML, mzData, mzML (source, pdf)

#### Author(s)

Bernd Fischer, Steffen Neumann, Laurent Gatto, Qiang Kou

Maintainers: Bernd Fischer <bernd.fischer@embl.de>, Steffen Neumann <sneumann@ipb-halle.de>, Laurent Gatto <lg390@cam.ac.uk>, Qiang Kou <qkou@umail.iu.edu>

### References

Nat Biotechnol. 2012 Oct 10;30(10):918-20. doi: 10.1038/nbt.2377. A cross-platform toolkit for mass spectrometry and proteomics. Chambers MC, Maclean B, Burke R, Amodei D, Ruderman DL, Neumann S, Gatto L, Fischer B, Pratt B, Egertson J, Hoff K, Kessner D, Tasman N, Shulman N, Frewen B, Baker TA, Brusniak MY, Paulse C, Creasy D, Flashner L, Kani K, Moulding C, Seymour SL, Nuwaysir LM, Lefebvre B, Kuhlmann F, Roark J, Rainer P, Detlev S, Hemenway T, Huhmer A, Langridge J, Connolly B, Chadick T, Holly K, Eckels J, Deutsch EW, Moritz RL, Katz JE, Agus DB, Maccoss M, Tabb DL, Mallick P. http://www.ncbi.nlm.nih.gov/pubmed/23051804

<span id="page-2-0"></span>

#### <span id="page-2-1"></span>Description

Accessors to the analytical setup metadata of a run. runInfo will show a summary of the experiment as a named list, including scanCount, lowMZ, highMZ, dStartTime and dEndTime. The instrumentInfo method returns a named list including instrument manufacturer, model, ionisation technique, analyzer and detector. mzRpwiz will give more additional information including information on sample, software using and original source file. These individual pieces of information can also be directly accessed by the specific methods. mzidInfo is used for the mzR object created from a mzid file. It returns basic information on this mzid file including file provider, creation date, software, database, enzymes and spectra data format. The mzidInfo will return the scoring results in identification. It will return different results for different searching software used.

## Usage

```
runInfo(object)
chromatogramsInfo(object)
analyzer(object)
detector(object)
instrumentInfo(object)
ionisation(object)
softwareInfo(object)
sampleInfo(object)
sourceInfo(object)
model(object)
mzidInfo(object)
modifications(object, ...)
psms(object, ...)
substitutions(object)
database(object, ...)
enzymes(object)
tolerance(object)
score(x, \ldots)para(object)
```
# Arguments

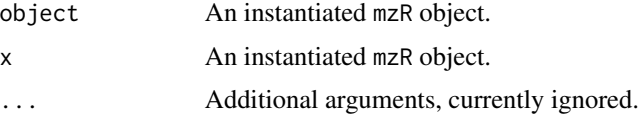

## Author(s)

Steffen Neumann, Laurent Gatto and Qiang Kou

### See Also

See for example [peaks](#page-7-1) to access the data for the spectra in a ["mzR"](#page-3-1) class.

#### Examples

```
library(msdata)
filepath <- system.file("microtofq", package = "msdata")
file <- list.files(filepath, pattern="MM14.mzML",
                    full.names=TRUE, recursive = TRUE)
mz <- openMSfile(file)
fileName(mz)
instrumentInfo(mz)
close(mz)
file <- system.file("mzid", "Tandem.mzid.gz", package="msdata")
mzid <- openIDfile(file)
softwareInfo(mzid)
enzymes(mzid)
```
<span id="page-3-1"></span>mzR-class *Class* mzR *and sub-classes*

#### **Description**

The class mzR is the main class for the common mass spectrometry formats. It is a virtual class and thus not supposed to be instanciated directly.

The sub-classes implement specific APIs to access the underlying data and metadata in the files. Currently, mzRramp and mzRpwiz are available implementations. mzRramp uses the ISB 'RAMP' random access C/C++ API, and mzRpwiz uses Proteowizard to access the relevant information in mzData, mzXML and mzML files. You can also open mz5 file by using mzRpwiz.

Additional sub-classes using the proteowizard API and netCDF are planned.

#### Objects from the Class

mzR is a virtual class, so instances cannot be created.

Objects can be created by calls of the form new("mzRramp", ...), but more often they will be created with [openMSfile](#page-6-1).

After creating a mzR, you can write it into a file. mzXML, mzML, mgf formats are supported.

# **Slots**

fileName: Object of class character storing the original filename used when the instance was created.

backend: One of the implemented backens or NULL.

.\_\_classVersion\_\_: Object of class "Versioned", from Biobase.

<span id="page-3-0"></span>

#### <span id="page-4-0"></span> $mzR$ -class  $5$

#### Extends

Class ["Versioned"](#page-0-0), directly.

#### Methods

```
Methods currently implemented for mzR
fileName signature(object = "mzR"): ...
Methods currently implemented for mzRramp
analyzer signature(object = "mzRramp"): ...
close signature(con = "mxRramp"): ...
\text{detector signature}(\text{object} = "mzRramp"); ...fileName signature(object = "mzRramp"): ...
get3Dmap signature(object = "mzRramp"): ...
header signature(object = "mzRramp", scans = "missing"):...
header signature(object = "mzRramp", scans = "numeric"):...
header signature(object = "mzRnetCDF", scans = "missing"): ...
header signature(object = "mzRnetCDF", scans = "numeric"): ...
initializeRamp signature(object = "mzRramp"): ...
instrumentInfo signature(object = "mzRramp"): ...
ionisation signature(object = "mzRramp"): ...
isInitialized signature(object = "mzRramp"): ...
length signature(x = "mzRramp"): ...

model signature(object = "mzRramp"): ...
peaksCount signature(object = "mzRramp", scans = "missing"): ...
peaksCount signature(object = "mzRramp", scans = "numeric"): ...
peaks signature(object = "mzRramp", scans = "missing"): ...
peaks signature(object = "mzRramp", scans = "numeric"): ...
peaks signature(object = "mzRnetCDF", scans = "missing"): ...
peaks signature(object = "mzRnetCDF", scans = "numeric"): ...
runInfo signature(object = "mzRramp"): ...
Methods currently implemented for mzRpwiz
analyzer signature(object = "mxRpwiz"): ...
detector signature(object = "mzRpwiz"): ...
instrumentInfo signature(object = "mzRpwiz"): ...
ionisation signature(object = "mzRpwiz"): ...
length signature(x = "mzRpwiz"): ...
```

```
manufacturer signature(object = "mzRpwiz"):...
model signature(object = "mzRpwiz"): ...
runInfo signature(object = "mzRpwiz"): ...
chromatogramsInfo signature(object = "mzRpwiz"): ...
Methods currently implemented for mzRident
mzidInfo signature(object = "mzRident"): ...
psms signature(object = "mzRident"): ...
modifications signature(object = "mzRident"): ...
substitutions signature(object = "mzRident"): ...
database signature(x = "mzRident"): ...
enzymes signature(object = "mzRident"): ...
sourceInfo signature(object = "mzRident"): ...
tolerance signature(object = "mzRident"): ...
score signature(object = "mzRident"): ...
para signature(object = "mzRident"): ...
```
#### Author(s)

Steffen Neumann, Laurent Gatto, Qiang Kou

#### References

RAMP: http://tools.proteomecenter.org/wiki/index.php?title=Software:RAMP Proteowizard: http://proteowizard.sourceforg

#### Examples

```
library(msdata)
filepath <- system.file("microtofq", package = "msdata")
file <- list.files(filepath, pattern="MM14.mzML",
                    full.names=TRUE, recursive = TRUE)
mzml <- openMSfile(file)
close(mzml)
## using the pwiz backend
```

```
mzml <- openMSfile(file, backend = "pwiz")
```
<span id="page-6-1"></span><span id="page-6-0"></span>openMSfile *Create and check mzR objects from netCDF, mzXML, mzData or mzML files.*

# Description

The openMSfile constructor will create a new format-specifc mzR object, open 'filename' file and all header information is loaded as a Rcpp module and made accessible through the ramp or pwiz slot of the resulting object.

The openIDfile constructor will create a new format-specifc mzR object, open 'filename' file and all information is loaded as a Rcpp module. The mzid format is supported throught pwiz backend. Only mzIdentML 1.1 is supported.

#### Usage

```
openMSfile(filename, backend=c("Ramp", "pwiz", "netCDF"), verbose = FALSE)
```

```
initializeRamp(object)
```
isInitialized(object)

fileName(object, ...)

openIDfile(filename, verbose = FALSE)

# Arguments

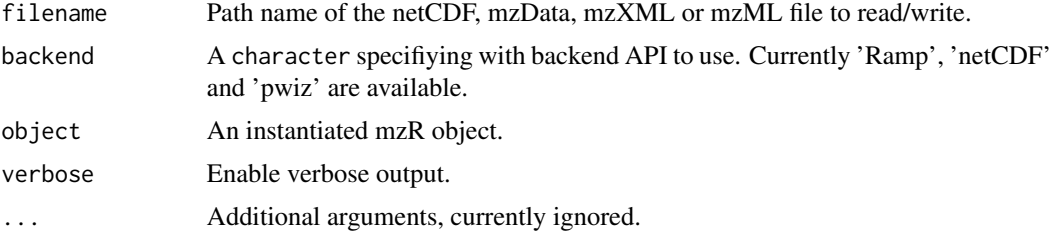

#### Author(s)

Steffen Neumann, Laurent Gatto, Qiang Kou

# Examples

```
library(msdata)
filepath <- system.file("microtofq", package = "msdata")
file <- list.files(filepath, pattern="MM14.mzML",
                    full.names=TRUE, recursive = TRUE)
mz <- openMSfile(file)
fileName(mz)
```

```
runInfo(mz)
close(mz)
## Not run:
   ## to use another backend
   mz <- openMSfile(file, backend = "pwiz")
   mz
## End(Not run)
 file <- system.file("mzid", "Tandem.mzid.gz", package="msdata")
 mzid <- openIDfile(file)
 softwareInfo(mzid)
 enzymes(mzid)
```
<span id="page-7-1"></span>peaks *Access the raw data from an* mzR *object.*

#### <span id="page-7-2"></span>**Description**

Access the MS raw data. The peaks and peaksCount functions return the (m/z,intensity) pairs and the number peaks in the spectrum/spectra. peaks returns a single matrix if scans is a numeric of length 1 and a list of matrices if several scans are asked for or no scans argument is provided (i.e all spectra in the oject are retured). peaksCount will return a numeric of length n.

The [header](#page-7-2) function returns a list containing seqNum, acquisitionNum , msLevel, peaksCount, totIonCurrent, retentionTime, basePeakMZ, basePeakIntensity, collisionEnergy, ionisationEnergy, lowM, highMZ, precursorScanNum, precursorMZ, precursorCharge, precursorIntensity, mergedScan, mergedResultScanNum, mergedResultStartScanNum and mergedResultEndScanNum, when available in the original file. If multiple scans are queried, a data.frame is returned with the scans reported along the rows.

The get3Dmap function performs a simple resampling between lowMz and highMz with reMz resolution. A matrix of dimensions length(scans) times seq(lowMz, highMz, resMz) is returned.

#### Usage

```
header(object, scans, ...)
peaksCount(object, scans, ...)
peaks(object, ...)
get3Dmap(object, scans, lowMz, highMz, resMz, ...)
```
#### Arguments

object An instantiated mzR object.

<span id="page-7-0"></span>

#### <span id="page-8-0"></span>peaks 9

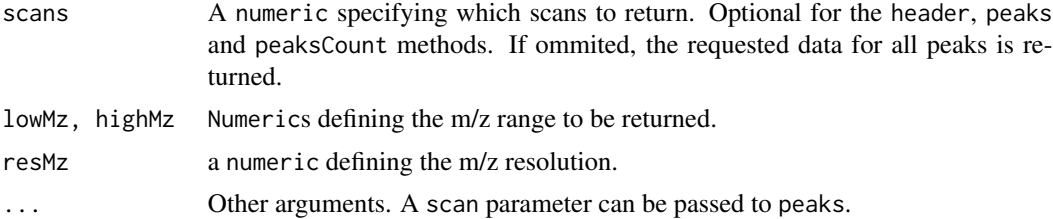

# Author(s)

Steffen Neumann and Laurent Gatto

# See Also

[instrumentInfo](#page-2-1) for metadata access and the ["mzR"](#page-3-1) class.

# Examples

```
library(msdata)
filepath <- system.file("microtofq", package = "msdata")
file <- list.files(filepath, pattern="MM14.mzML",
                   full.names=TRUE, recursive = TRUE)
mz <- openMSfile(file)
runInfo(mz)
colnames(header(mz))
close(mz)
```
# <span id="page-9-0"></span>**Index**

∗Topic classes mzR-class, [4](#page-3-0) ∗Topic package, file mzR-package, [2](#page-1-0) analyzer *(*metadata*)*, [3](#page-2-0) analyzer,mzRnetCDF-method *(*mzR-class*)*, [4](#page-3-0) analyzer,mzRpwiz-method *(*mzR-class*)*, [4](#page-3-0) analyzer,mzRramp-method *(*mzR-class*)*, [4](#page-3-0) chromatogramsInfo *(*metadata*)*, [3](#page-2-0) chromatogramsInfo,mzRpwiz-method *(*mzR-class*)*, [4](#page-3-0) class:mzR *(*mzR-class*)*, [4](#page-3-0) class:mzRident *(*mzR-class*)*, [4](#page-3-0) class:mzRnetCDF *(*mzR-class*)*, [4](#page-3-0) class:mzRpwiz *(*mzR-class*)*, [4](#page-3-0) class:mzRramp *(*mzR-class*)*, [4](#page-3-0) close *(*mzR-class*)*, [4](#page-3-0) close,mzRnetCDF-method *(*mzR-class*)*, [4](#page-3-0) close,mzRpwiz-method *(*mzR-class*)*, [4](#page-3-0) close,mzRramp-method *(*mzR-class*)*, [4](#page-3-0) database *(*metadata*)*, [3](#page-2-0) database,mzRident-method *(*mzR-class*)*, [4](#page-3-0) detector *(*metadata*)*, [3](#page-2-0) detector,mzRnetCDF-method *(*mzR-class*)*, [4](#page-3-0) detector,mzRpwiz-method *(*mzR-class*)*, [4](#page-3-0) detector,mzRramp-method *(*mzR-class*)*, [4](#page-3-0) enzymes *(*metadata*)*, [3](#page-2-0) enzymes,mzRident-method *(*mzR-class*)*, [4](#page-3-0) fileName *(*openMSfile*)*, [7](#page-6-0) fileName,mzR-method *(*mzR-class*)*, [4](#page-3-0) get3Dmap *(*peaks*)*, [8](#page-7-0) get3Dmap,mzRpwiz-method *(*mzR-class*)*, [4](#page-3-0) get3Dmap,mzRramp-method *(*mzR-class*)*, [4](#page-3-0) header, *[8](#page-7-0)*

header *(*peaks*)*, [8](#page-7-0) header,mzRnetCDF,missing-method *(*mzR-class*)*, [4](#page-3-0) header,mzRnetCDF,numeric-method *(*mzR-class*)*, [4](#page-3-0) header,mzRpwiz,missing-method *(*mzR-class*)*, [4](#page-3-0) header,mzRpwiz,numeric-method *(*mzR-class*)*, [4](#page-3-0) header,mzRramp,missing-method *(*mzR-class*)*, [4](#page-3-0) header,mzRramp,numeric-method *(*mzR-class*)*, [4](#page-3-0) initializeRamp *(*openMSfile*)*, [7](#page-6-0) initializeRamp,mzRramp-method *(*mzR-class*)*, [4](#page-3-0) instrumentInfo, *[9](#page-8-0)* instrumentInfo *(*metadata*)*, [3](#page-2-0) instrumentInfo,mzRnetCDF-method *(*mzR-class*)*, [4](#page-3-0) instrumentInfo,mzRpwiz-method *(*mzR-class*)*, [4](#page-3-0) instrumentInfo,mzRramp-method *(*mzR-class*)*, [4](#page-3-0) ionisation *(*metadata*)*, [3](#page-2-0) ionisation,mzRnetCDF-method *(*mzR-class*)*, [4](#page-3-0) ionisation,mzRpwiz-method *(*mzR-class*)*, [4](#page-3-0) ionisation,mzRramp-method *(*mzR-class*)*, [4](#page-3-0) isInitialized *(*openMSfile*)*, [7](#page-6-0) isInitialized,mzRnetCDF-method *(*mzR-class*)*, [4](#page-3-0) isInitialized,mzRramp-method *(*mzR-class*)*, [4](#page-3-0)

length *(*mzR-class*)*, [4](#page-3-0) length,mzRident-method *(*mzR-class*)*, [4](#page-3-0) length,mzRnetCDF-method *(*mzR-class*)*, [4](#page-3-0) length,mzRpwiz-method *(*mzR-class*)*, [4](#page-3-0)

# $I$  INDEX  $11$

```
length,mzRramp-method (mzR-class), 4
manufacturer (metadata), 3
manufacturer,mzRnetCDF-method
        (mzR-class), 4
manufacturer,mzRpwiz-method
        (mzR-class), 4
manufacturer,mzRramp-method
        (mzR-class), 4
metadata, 3
model (metadata), 3
model,mzRnetCDF-method (mzR-class), 4
model,mzRpwiz-method (mzR-class), 4
model,mzRramp-method (mzR-class), 4
modifications (metadata), 3
modifications,mzRident-method
        (mzR-class), 4
mzidInfo (metadata), 3
mzidInfo,mzRident-method (mzR-class), 4
mzR, 4, 9
mzR (mzR-package), 2
mzR-class, 4
mzR-package, 2
mzRident-class (mzR-class), 4
mzRnetCDF-class (mzR-class), 4
mzRpwiz-class (mzR-class), 4
mzRramp-class (mzR-class), 4
openIDfile (openMSfile), 7
openMSfile, 4, 7
para (metadata), 3
para,mzRident-method (mzR-class), 4
peaks, 4, 8
peaks,mzRnetCDF-method (mzR-class), 4
peaks,mzRpwiz-method (mzR-class), 4
peaks,mzRramp-method (mzR-class), 4
peaksCount (peaks), 8
peaksCount,mzRpwiz,missing-method
        (mzR-class), 4
peaksCount,mzRpwiz,numeric-method
        (mzR-class), 4
peaksCount,mzRramp,missing-method
        (mzR-class), 4
peaksCount,mzRramp,numeric-method
        (mzR-class), 4
psms (metadata), 3
psms,mzRident-method (mzR-class), 4
```
runInfo *(*metadata*)*, [3](#page-2-0)

runInfo,mzRnetCDF-method *(*mzR-class*)*, [4](#page-3-0) runInfo,mzRpwiz-method *(*mzR-class*)*, [4](#page-3-0) runInfo,mzRramp-method *(*mzR-class*)*, [4](#page-3-0) sampleInfo *(*metadata*)*, [3](#page-2-0) sampleInfo,mzRpwiz-method *(*mzR-class*)*, [4](#page-3-0) score *(*metadata*)*, [3](#page-2-0) score,mzRident-method *(*mzR-class*)*, [4](#page-3-0) softwareInfo *(*metadata*)*, [3](#page-2-0) softwareInfo,mzRident-method *(*mzR-class*)*, [4](#page-3-0) softwareInfo,mzRpwiz-method *(*mzR-class*)*, [4](#page-3-0) sourceInfo *(*metadata*)*, [3](#page-2-0) sourceInfo,mzRident-method *(*mzR-class*)*, [4](#page-3-0) sourceInfo,mzRpwiz-method *(*mzR-class*)*, [4](#page-3-0) substitutions *(*metadata*)*, [3](#page-2-0) substitutions,mzRident-method *(*mzR-class*)*, [4](#page-3-0) tolerance *(*metadata*)*, [3](#page-2-0)

tolerance,mzRident-method *(*mzR-class*)*, [4](#page-3-0)

Versioned, *[5](#page-4-0)*